# **МИНИСТЕРСТВО ПРОСВЕЩЕНИЯ РОССИЙСКОЙ ФЕДЕРАЦИИ**

# **Министерство образования и спорта Республики Карелия**

# **Администрация Петрозаводского городского округа**

**МОУ «Лицей № 40»**

РАССМОТРЕНО Кафедра информатики СОГЛАСОВАНО Педагогический совет

Протокол № 1 от «30» августа 2023 г. Протокол № 8 от «30» августа 2023 г.

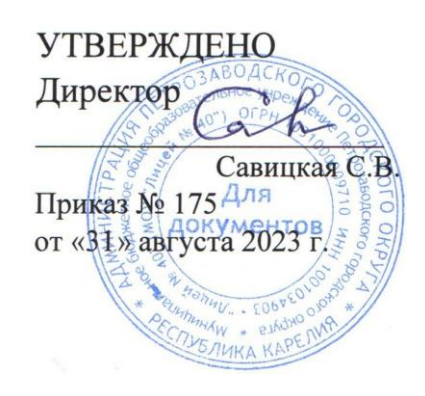

# **РАБОЧАЯ ПРОГРАММА**

# **учебного курса «Компьютерное моделирование»**

модули «Компьютерная графика»,

«Программирование в среде ЛогоМиры»

для обучающихся 5-8 классов

**Петрозаводск 2023**

### **ПОЯСНИТЕЛЬНАЯ ЗАПИСКА**

Рабочая программа учебного курса «Компьютерное моделирование» на уровне основного общего образования разработана на основе требований к результатам освоения основной образовательной программы основного общего образования, представленных в ФГОС СОО, а также федеральной рабочей программы воспитания.

## **ЦЕЛИ ИЗУЧЕНИЯ УЧЕБНОГО КУРСА «КОМПЬЮТЕРНОЕ МОДЕЛИРОВАНИЕ»**

- формирование информационной культуры школьника, под которой понимается умение целенаправленно работать с информацией и использовать для это различные технические у устройства;
- обучение системному подходу к анализу и исследованию структуры и взаимосвязей информационных объектов, которые являются моделями реальных объектов и процессов;
- развитие операционного мышления, творческого и познавательного потенциала школьника, его коммуникативных способностей с использованием для этого информационно-коммуникативных технологий;
- развитие алгоритмического мышления школьника, формирование алгоритмической культуры учащихся;
- формирование умений формализации и структурирования информации;
- формирование навыков грамотной разработки моделей.

## **ОБЩАЯ ХАРАКТЕРИСТИКА УЧЕБНОГО КУРСА «КОМПЬЮТЕРНОЕ МОДЕЛИРОВАНИЕ»**

Учебный курс «Компьютерное моделирование» в основном общем образовании отражает:

- сущность компьютерного моделирования, изучающего возможности автоматизации информационных процессов в различных системах;
- основные области применения компьютерного моделирования, прежде всего информационные технологии;
- междисциплинарный характер информационной деятельности.

Курс закладывает основы понимания принципов функционирования и использования компьютерной графики как необходимого инструмента деятельности человека. Основы алгоритмизации и программирования, освоенные обучающимися при изучении курса, находят применение как в рамках образовательного процесса при изучении других предметных областей, так и в иных жизненных ситуациях, становятся значимыми для формирования качеств личности, т.е. ориентированы на формирование метапредметных и личностных результатов обучения.

Учебный курс «Компьютерное моделирование» в основном общем образовании интегрирует в себе:

 теоретические основы компьютерных наук, включая основы теоретической информатики и практического программирования, изложение которых осуществляется

в соответствии с принципом дидактической спирали: вначале осуществляется общее знакомство обучающихся с предметом изучения, предполагающее учёт имеющегося у них опыта; затем последующее развитие и обогащение предмета изучения, создающее предпосылки для научного обобщения в старших классах;

• информационные технологии как необходимый инструмент практически любой деятельности и одного из наиболее значимых технологических достижений современной цивилизации.

Цели и задачи изучения курса «Компьютерное моделирование» на уровне основного общего образования определяют структуру основного содержания учебного курса в виде следующих тематических разделов:

- 1) информационные технологии (компьютерная графика).
- 2) алгоритмы и программирование:

Обязательная часть учебного плана примерной основной образовательной программы основного общего образования не предусматривает обязательное изучение курса «Компьютерное моделирование» в 5-8 классах. Время на данный курс образовательной организацией выделено за счёт части учебного плана, формируемой участниками образовательных отношений.

Учебный курс «Компьютерное моделирование» включает в себя изучение пяти независимых друг от друга модулей: в 5 классе - «Компьютерная графика» и «Программирование в среде ЛогоМиры», в 6 классе – «Конструирование и программирование роботов» и «Алгоритмизация и программирование в среде программирования «Робот», в 7 классе - «Начала программирования на языке программирования высокого уровня», в 8 классе – «Основы программирования на Python».

В 5 классе на изучение модуля «Компьютерная графика» отводится 17 часов, на изучение модуля «Программирование в среде ЛогоМиры» - 17 часов.

## **СОДЕРЖАНИЕ УЧЕБНОГО КУРСА «КОМПЬЮТЕРНОЕ МОДЕЛИРОВАНИЕ»**

### **5 класс**

#### **Модуль «Компьютерная графика»**

Методы представления графических изображений.

Растровая графика. Достоинства растровой графики. Особенности растровых редакторов.

Форматы графических файлов

Растровые форматы. Методы сжатия графических данных. Сохранение изображений в стандартных форматах, а также собственных форматах графических программ. Преобразование файлов из одного формата в другой.

Монтаж и улучшение изображений в программе растровой графики Gimp.

Рабочее окно программы Gimp. Особенности меню. Рабочее поле. Организация панели инструментов. Панель свойств. Панели – вспомогательные окна. Просмотр изображения в разном масштабе. Строка состояния.

Выделение областей

Проблема выделения областей в растровых программах. Использование различных инструментов выделения: Область, Лассо, Волшебная палочка. Перемещение и изменение границы выделения. Преобразования над выделенной областью. Кадрирование изображения.

Основы работы со слоями

Понятие слоя. Операции над слоями: удаление, перемещение, масштабирование, вращение, зеркальное отражение, объединение.

Рисование и раскрашивание

Выбор основного и фонового цветов. Использование инструментов рисования: карандаша, кисти, ластика, заливки, градиента.

Тоновая коррекция

Понятие тонового диапазона изображения. График распределения яркостей пикселей (гистограмма). Гистограмма светлого, темного и тусклого изображений. Основная задача тоновой коррекции. Команды тоновой коррекции.

Цветовая коррекция

Взаимосвязь цветов в изображении. Принцип цветовой коррекции. Команды цветовой коррекции.

Ретуширование фотографий

Методы устранения дефектов с фотографий. Осветление и затемнение фрагментов изображений вручную. Повышение резкости изображения.

Работа с контурами

Назначение контуров. Элементы контуров. Редактирование контуров. Обводка контура. Преобразование контура в границу выделения. Использование контуров обрезки для добавления фрагмента фотографии к иллюстрации, созданной в программе рисования.

#### **Модуль «Программирование в среде ЛогоМиры»**

Знакомство со средой ЛогоМиры. Создание и сохранение проекта. Исполнитель

Черепашка. СКИ. Поле ввода команд. Команды управления движением Черепашки. Команды поворота Черепашки. Команды рисования. Рисование фигур.

Личная карточка Черепашки. Работа с Полем форм. Заполнение Рабочего поля оттисками форм. Создание декораций микромира.

Анимация. Как задать движение. Моделирование прямолинейного движения. Управление курсом движения Черепашки. Моделирование движения по сложной траектории. Суть анимации. Команда смены форм Черепашки. Моделирование движения со сменой форм. Моделирование траектории движения с повторяющимся фрагментом.

Создание программ для черепашки. Понятие программы. Назначение Листа программ. Работа с Листом программ. Примеры программ. Назначение обязательных частей программы. Правила оформления программ. Составление программ рисования графических объектов. Команда организации конечного цикла. Тело цикла в программе. Этапы создания мультипликационного сюжета. Датчики, определяющие состояние Черепашки. Датчики для изменения состояния Черепашки. Инструмент управления состоянием Черепашки — бегунок. Создание бегунков. Датчик случайных чисел.

#### **6 класс**

#### **Модуль «Конструирование и программирование роботов»**

Робототехника – наука о разработке и использовании автоматизированных технических систем. Автономные роботы и автоматизированные комплексы. Микроконтроллер. Сигнал. Обратная связь: получение сигналов от цифровых датчиков (касания, расстояния, света, звука и др.

Автономные движущиеся роботы. Исполнительные устройства, датчики. Система команд робота. Конструирование робота. Моделирование робота парой: исполнитель команд и устройство управления. Ручное и программное управление роботами.

Пример учебной среды разработки программ управления движущимися роботами. Алгоритмы управления движущимися роботами. Реализация алгоритмов "движение до препятствия", "следование вдоль линии" и т.п.

Анализ алгоритмов действий роботов. Испытание механизма робота, отладка программы управления роботом.

Методы создания и описания моделей на основе конструктора Lego MindStorms и среды программирования NXT Programming. Состав конструктора. Конструкция и функции микропроцессорного блока NXT. Подготовка к работе микропроцессорного блока NXT. Назначение датчиков и световых индикаторов. Создание основных конструкций (вращающиеся механизмы, механизмы передачи). Конструирование моделей по образцу.

Среда программирования NXT Programming. Выбор режима программирования. Режим «программист - управление». Подключение и работа с инфракрасным портом. Загрузка программ в микропроцессорный блок NXT. Сохранение программ.

Линейные программы управления роботами. Подключение мотора к микропроцессорному блоку NXT. Управление мотором. Модификаторы. Изменение мощности мотора. Световой индикатор, подключение к микропроцессорному блоку NXT Датчики касания и освещенности, подключение датчиков к микропроцессорному блоку NXT. Группа команд Жди. Создание моделей и линейных программ управления с использованием команд группы Жди.

Разветвляющиеся программы управления роботами. Группа команд Структуры.

Структуры Ветвления. Ветвление Освещенности. Ветвление Касания. Создание моделей и программ разветвляющейся структуры.

Циклические программы управления роботами. Структуры Циклы. Структуры Переходы. Цикл Касание. Цикл Освещенность. Цикл с параметром. Переходы и метки. Создание моделей и программ циклической структуры.

Создание роботов, решающих поставленные задачи. Робот – игровой автомат. Робот – футболист. Творческая работа.

#### **Модуль «Алгоритмизация и программирование в среде программирования «Робот»**

Понятие исполнителя. Неформальные и формальные исполнители. Состояния, возможные обстановки и система команд исполнителя; команды-приказы и командызапросы; отказ исполнителя.

Учебный исполнитель Робот, как пример формального исполнителя. Его назначение, среда, режим работы, система команд.

Алгоритм как план управления исполнителем (исполнителями). Алгоритмический язык (язык программирования) – формальный язык для записи алгоритмов. Программа – запись алгоритма на конкретном алгоритмическом языке. Компьютер – автоматическое устройство, способное управлять по заранее составленной программе исполнителями, выполняющими команды. Программное управление исполнителем.

Линейные алгоритмы.

Алгоритмические конструкции, связанные с проверкой условий: ветвление и повторение.

Конструкция «ветвление». Условный оператор: полная и неполная формы. Выполнение и невыполнение условия (истинность и ложность высказывания).

Конструкция «повторения»: циклы с заданным числом повторений, с условием выполнения.

Запись алгоритмических конструкций в среде программирования Robowin.

Составление алгоритмов по управлению исполнителем Робот.

Простейшие приемы диалоговой отладки программ (выбор точки останова, пошаговое выполнение).

Разработка алгоритмов: разбиение задачи на подзадачи, понятие вспомогательного алгоритма.

#### **7 класс**

#### **Модуль «Начала программирования на языке программирования высокого уровня»**

Системы программирования. Средства создания и выполнения программ.

Константы и переменные. Переменная: имя и значение. Типы переменных: целые, вещественные.

Процедуры ввода. Процедуры вывода. Программирование диалогов с компьютером.

Оператор присваивания. Стандартные функции языка программирования.

Операции целочисленного деления.

Линейная запись арифметических выражений.

Условный оператор: полная и неполная формы. Простые и составные условия.

Запись составных условий.

Оператор цикла FOR (цикл с заданным числом повторений)

Запись алгоритмических конструкций на языке программирования. Разработка алгоритмов и программ.

Примеры задач обработки данных:

- нахождение минимального и максимального числа из двух, трех, четырех данных чисел;
- нахождение суммы, произведения элементов данной конечной числовой последовательности;

Знакомство с алгоритмами решения этих задач. Реализации этих алгоритмов в среде программирования.

Отладка и тестирование программы.

Простейшие приемы диалоговой отладки программ (выбор точки останова, пошаговое выполнение, просмотр значений величин, отладочный вывод).

#### **8 класс**

#### **Модуль «Основы программирования на Python»**

Язык программирования Python. Система программирования: редактор текста программ, транслятор, отладчик.

Ввод-вывод данных. Математические операции. Типы данных. Операции целочисленного деления и деления с остатком.

Условный оператор. Понятие ветвлений. Логические условия и логические операторы. Каскадные условия.

Понятие цикла. Циклы for и while. Операторы break и continue.

Массивы и строки. Понятие списка. Индексация списков. Работа с методами списков. Тип данных – строка. Методы работы со строками. Срезы. Определение массивов, доступ к элементам, инициализация.

Виды сортировок. Сортировка пузырьком. Сортировка выбором.

Составление и отладка программ, реализующих типовые алгоритмы обработки данных на языке программирования Python

# **ПЛАНИРУЕМЫЕ РЕЗУЛЬТАТЫ ОСВОЕНИЯ УЧЕБНОГО КУРСА «КОМПЬЮТЕРНОЕ МОДЕЛИРОВАНИЕ»**

Изучение курса Компьютерное моделирование в 5–8 классах направлено на достижение обучающимися следующих личностных, метапредметных и предметных результатов освоения учебного курса.

## **ЛИЧНОСТНЫЕ РЕЗУЛЬТАТЫ**

Личностные результаты имеют направленность на решение задач воспитания, развития и социализации обучающихся средствами предмета.

### *Патриотическое воспитание:*

 ценностное отношение к отечественному культурному, историческому и научному наследию; заинтересованность в научных знаниях о цифровой трансформации современного общества.

### *Духовно-нравственное воспитание:*

 ориентация на моральные ценности и нормы в ситуациях нравственного выбора; готовность оценивать своё поведение и поступки, а также поведение и поступки других людей с позиции нравственных и правовых норм с учётом осознания последствий поступков; активное неприятие асоциальных поступков.

### *Гражданское воспитание:*

 представление о социальных нормах и правилах межличностных отношений в коллективе, в том числе в социальных сообществах; соблюдение правил безопасности; ориентация на совместную деятельность при выполнении учебных, познавательных задач, создании учебных проектов; стремление к взаимопониманию и взаимопомощи в процессе этой учебной деятельности; стремление оценивать своё поведение и поступки своих товарищей с позиции нравственных и правовых норм с учётом осознания последствий поступков.

## *Ценности научного познания:*

- наличие представлений об информации, информационных процессах и информационных технологиях, соответствующих современному уровню развития науки и общественной практики; интерес к обучению и познанию; любознательность; стремление к самообразованию;
- наличие базовых навыков самостоятельной работы с учебными текстами, справочной литературой, разнообразными средствами информационных технологий, а также умения самостоятельно определять цели своего обучения, ставить и формулировать для себя новые задачи в учёбе и познавательной деятельности, развивать мотивы и интересы своей познавательной деятельности.

## *Формирование культуры здоровья:*

- установка на здоровый образ жизни, в том числе и за счёт освоения и соблюдения требований безопасной эксплуатации средств ИКТ. *Трудовое воспитание:*
- интерес к практическому изучению профессий в сферах профессиональной деятельности, связанных с программированием и информационными технологиями. *Адаптация обучающегося к изменяющимся условиям социальной среды:*
- освоение обучающимися социального опыта, основных социальных ролей, соответствующих ведущей деятельности возраста, норм и правил общественного

поведения, форм социальной жизни в группах и сообществах, в том числе в виртуальном пространстве.

### МЕТАПРЕДМЕТНЫЕ РЕЗУЛЬТАТЫ

Метапредметные результаты освоения образовательной программы ПО Компьютерному моделированию отражают овладение универсальными учебными действиями - познавательными, коммуникативными, регулятивными.

#### Универсальные познавательные действия

#### Базовые логические действия:

- умение классифицировать, самостоятельно выбирать основания и критерии для классификации, устанавливать причинно-следственные связи, строить логические рассуждения, делать умозаключения и выводы;
- умение создавать, применять и преобразовывать знаки и символы, модели и схемы для решения учебных и познавательных задач;
- самостоятельно выбирать способ решения учебной задачи (сравнивать несколько вариантов решения, выбирать наиболее подходящий с учётом самостоятельно выделенных критериев).

#### Базовые исследовательские действия:

- формулировать вопросы, фиксирующие разрыв между реальным и желательным состоянием ситуации, объекта, и самостоятельно устанавливать искомое и данное;
- оценивать применимость и достоверность информации, полученной в ходе исследования;
- прогнозировать возможное дальнейшее развитие процессов, событий и их последствия в аналогичных или сходных ситуациях, а также выдвигать предположения об их развитии в новых условиях и контекстах.

#### Работа с информацией:

- выявлять дефицит информации, данных, необходимых для решения поставленной залачи:
- применять основные методы и инструменты при поиске и отборе информации из источников с учётом предложенной учебной задачи и заданных критериев;
- выбирать, анализировать, систематизировать и интерпретировать информацию различных видов и форм представления;
- оценивать достоверность информации по критериям, предложенным учителем или сформулированным самостоятельно;
- запоминать и систематизировать информацию.

#### Универсальные коммуникативные действия

#### Обшение:

- сопоставлять свои суждения с суждениями других участников диалога, обнаруживать различие и сходство позиций;
- публично представлять результаты выполненного опыта (эксперимента, исследования, проекта);
- выбирать формат выступления с учётом задач презентации и особенностей аудитории и в соответствии с ним составлять устные и письменные тексты с использованием иллюстративных материалов.

## Совместная деятельность (сотрудничество):

- понимать и использовать преимущества командной и индивидуальной работы при решении конкретной проблемы, в том числе при создании информационного продукта;
- принимать цель совместной информационной деятельности по сбору, обработке, передаче, формализации информации; коллективно строить действия по её достижению: распределять роли, договариваться, обсуждать процесс и результат совместной работы;
- выполнять свою часть работы с информацией или информационным продуктом, достигая качественного результата по своему направлению и координируя свои действия с другими членами команды;
- оценивать качество своего вклада в общий информационный продукт по критериям, самостоятельно сформулированным участниками взаимодействия;
- сравнивать результаты с исходной задачей и вклад каждого члена команды в достижение результатов, разделять сферу ответственности и проявлять готовность к предоставлению отчёта перед группой.

## Универсальные регулятивные действия

### Самоорганизация:

- выявлять в жизненных и учебных ситуациях проблемы, требующие решения;
- составлять алгоритм решения задачи (или его часть), выбирать способ решения учебной задачи с учётом имеющихся ресурсов и собственных возможностей, аргументировать выбор варианта решения задачи;
- составлять план действий (план реализации намеченного алгоритма решения), корректировать предложенный алгоритм с учётом получения новых знаний об изучаемом объекте.

## Самоконтроль (рефлексия):

- владеть способами самоконтроля, самомотивации и рефлексии;
- учитывать контекст и предвидеть трудности, которые могут возникнуть при решении учебной задачи, адаптировать решение к меняющимся обстоятельствам;
- вносить коррективы в деятельность на основе новых обстоятельств, изменившихся ситуаций, установленных ошибок, возникших трудностей;
- оценивать соответствие результата цели и условиям.

## Эмоциональный интеллект:

- ставить себя на место другого человека, понимать мотивы и намерения другого. Принятие себя и других:
- осознавать невозможность контролировать всё вокруг даже в условиях открытого доступа к любым объёмам информации.

# ПРЕЛМЕТНЫЕ РЕЗУЛЬТАТЫ

## 5 класс

- соблюдать правила гигиены и безопасности при работе с компьютером и другими элементами цифрового окружения; иметь представление о правилах безопасного поведения в Интернете;
- запускать прикладные программы (приложения) и завершать их работу;
- создавать и редактировать растровые изображения; использовать инструменты графического редактора для выполнения операций с фрагментами изображения, а именно:
	- o выделять фрагменты изображений с использованием различных инструментов (область, лассо, волшебная палочка и др.);
	- o перемещать, дублировать, вращать выделенные области;
	- o редактировать фотографии с использованием различных средств художественного оформления;
	- o сохранять выделенные области для последующего использования;
	- o монтировать фотографии (создавать многослойные документы);
	- o раскрашивать чёрно-белые эскизы и фотографии;
	- o применять к тексту различные эффекты;
	- o выполнять тоновую коррекцию фотографий;
	- o выполнять цветовую коррекцию фотографий;
	- o ретушировать фотографии;
- пояснять на примерах смысл понятий «алгоритм», «исполнитель», «программа управления исполнителем»;
- составлять программы для управления исполнителем в среде объектноориентированного программирования «ЛогоМиры»;
- составлять, выполнять вручную и на компьютере несложные алгоритмы с использованием ветвлений и циклов для управления исполнителем Черепашка.

## **6 класс**

- раскрывать смысл понятий «исполнитель», «алгоритм», «программа», понимая разницу между употреблением этих терминов в обыденной речи и в информатике;
- описывать алгоритм решения задачи различными способами;
- составлять, выполнять вручную и на компьютере несложные алгоритмы с использованием ветвлений и циклов для управления исполнителем Робот,
- раскрывать смысл понятий «модель», «моделирование», определять виды моделей; оценивать адекватность модели моделируемому объекту и целям моделирования;
- составлять несложные алгоритмы управления исполнителями и анализа числовых данных с использованием основных управляющих конструкций последовательного программирования и записывать их в виде программ на выбранном языке программирования; выполнять эти программы на компьютере;
- анализировать предложенный алгоритм, например, определять какие результаты возможны при заданном множестве исходных значений;
- понимать, как информация (данные) представляется в современных компьютерах и робототехнических системах;
- составлять несложные программы управления автономными роботами в учебной среде и разобрать примеры алгоритмов управления, разработанными в этой среде.
- анализировать влияние ошибок измерений и вычислений на выполнение алгоритмов управления реальными объектами (на примере учебных автономных роботов);
- приводить примеры того, как компьютер управляет различными системами (роботы, летательные и космические аппараты, станки, оросительные системы, движущиеся

модели и др.);

- использовать данные от датчиков, например, датчиков роботизированных устройств;
- иметь представление о роботизированных устройствах и их использовании на производстве и в научных исследованиях.

# 7 класс

- раскрывать смысл понятий «исполнитель», «алгоритм», «программа», понимая разницу между употреблением этих терминов в обыденной речи и в информатике;
- описывать алгоритм решения задачи различными способами, в том числе в виде блоксхемы:
- использовать константы и переменные различных числовых типов, а также содержащие их выражения; использовать оператор присваивания;
- использовать при разработке программ логические значения, операции и выражения с ними;
- анализировать предложенные алгоритмы, в том числе определять, какие результаты возможны при заданном множестве исходных значений:
- создавать и отлаживать программы на одном из языков программирования высокого реализующие несложные алгоритмы обработки числовых уровня, данных с использованием циклов и ветвлений, в том числе реализующие проверку делимости одного целого числа на другое;

# 8 класс

- оперировать понятиями: переменная, тип данных, операция присваивания, арифметические и логические операции, включая операции целочисленного деления и остатка от леления:
- использовать константы и переменные различных типов (числовых целых и вещественных, логических, символьных), а также содержащие их выражения, использовать оператор присваивания;
- записывать логические выражения на языке программирования Python;
- анализировать предложенные алгоритмы, в том числе определять, какие результаты возможны при заданном множестве исходных значений, определять возможные входные данные, приводящие к определённому результату;
- создавать и отлаживать программы на языке программирования Python, реализующие алгоритмы обработки числовых данных с использованием ветвлений (нахождение минимума и максимума из двух, трёх и четырёх чисел, решение квадратного уравнения, имеющего вещественные корни);
- создавать и отлаживать программы, реализующие алгоритмы обработки числовых данных с использованием циклов с переменной, циклов с условиями (алгоритмы нахождения наибольшего общего делителя двух натуральных чисел, проверки натурального числа на простоту, разложения натурального числа на простые сомножители, выделения цифр из натурального числа);
- создавать и отлаживать программы, реализующие алгоритмы обработки потока  $\bullet$ данных (вычисление количества, суммы, среднего арифметического, минимального и максимального значений элементов числовой последовательности, удовлетворяющих

заданному условию);

 создавать и отлаживать программы, реализующие типовые алгоритмы обработки одномерных числовых массивов: заполнение числового массива случайными числами, в соответствии с формулой или путём ввода чисел, линейный поиск заданного значения в массиве, подсчёт элементов массива, удовлетворяющих заданному условию, нахождение суммы, минимального и максимального значений элементов массива.

# **ТЕМАТИЧЕСКОЕ ПЛАНИРОВАНИЕ 5 КЛАСС**

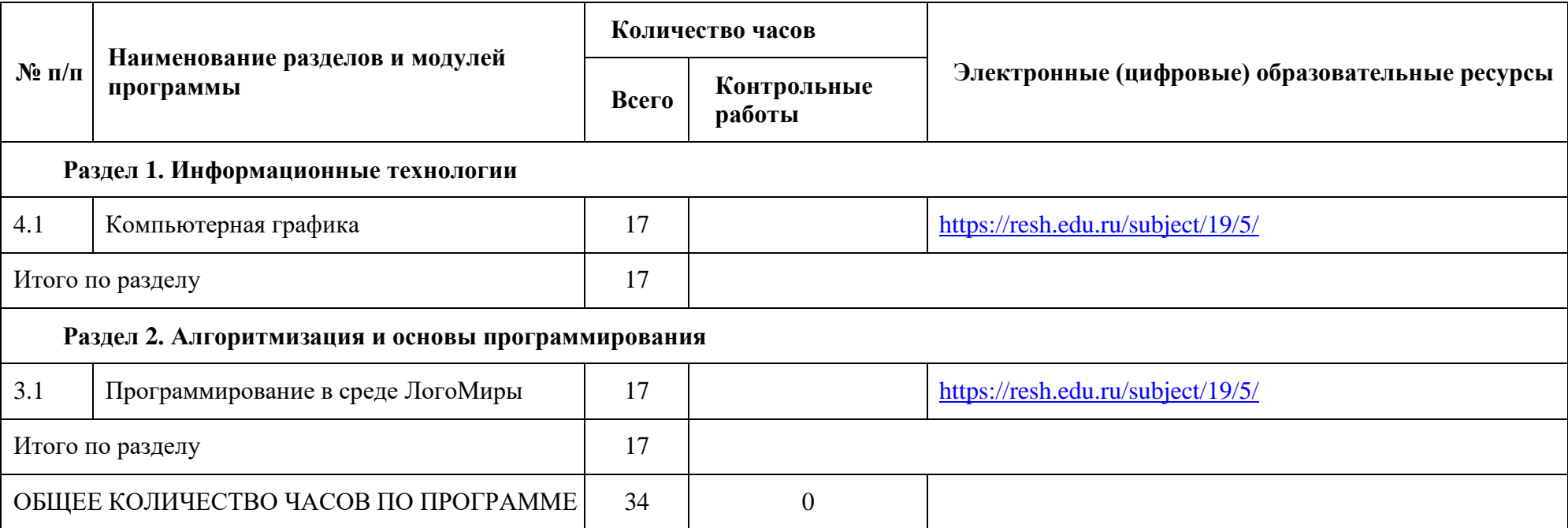

# **ПОУРОЧНОЕ ПЛАНИРОВАНИЕ 5 КЛАСС**

**Учебный год 2023-2024 Учебный курс: Компьютерное моделирование Классы: 5б, 5в**

**Учебный план: 34 часа в год**

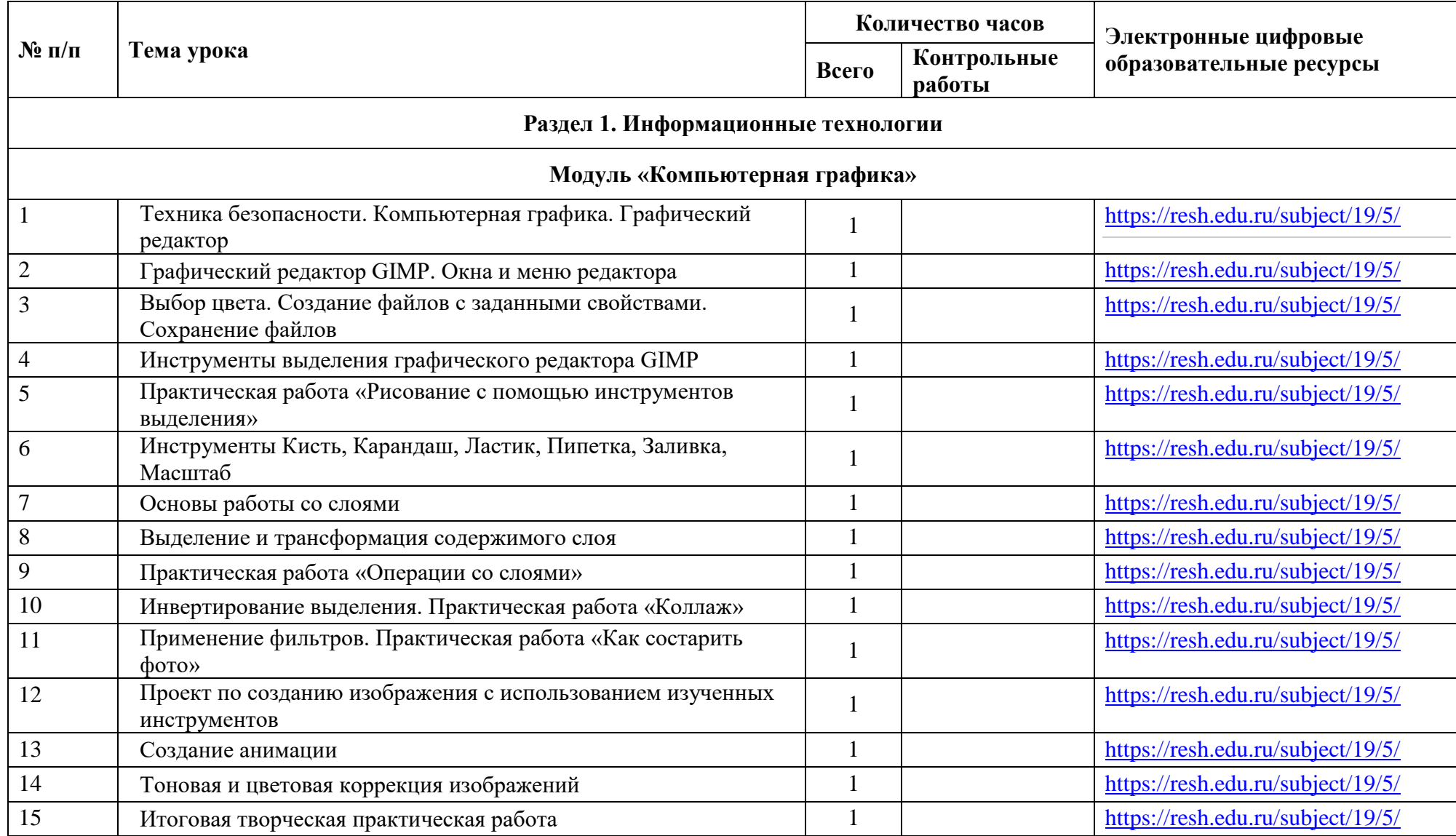

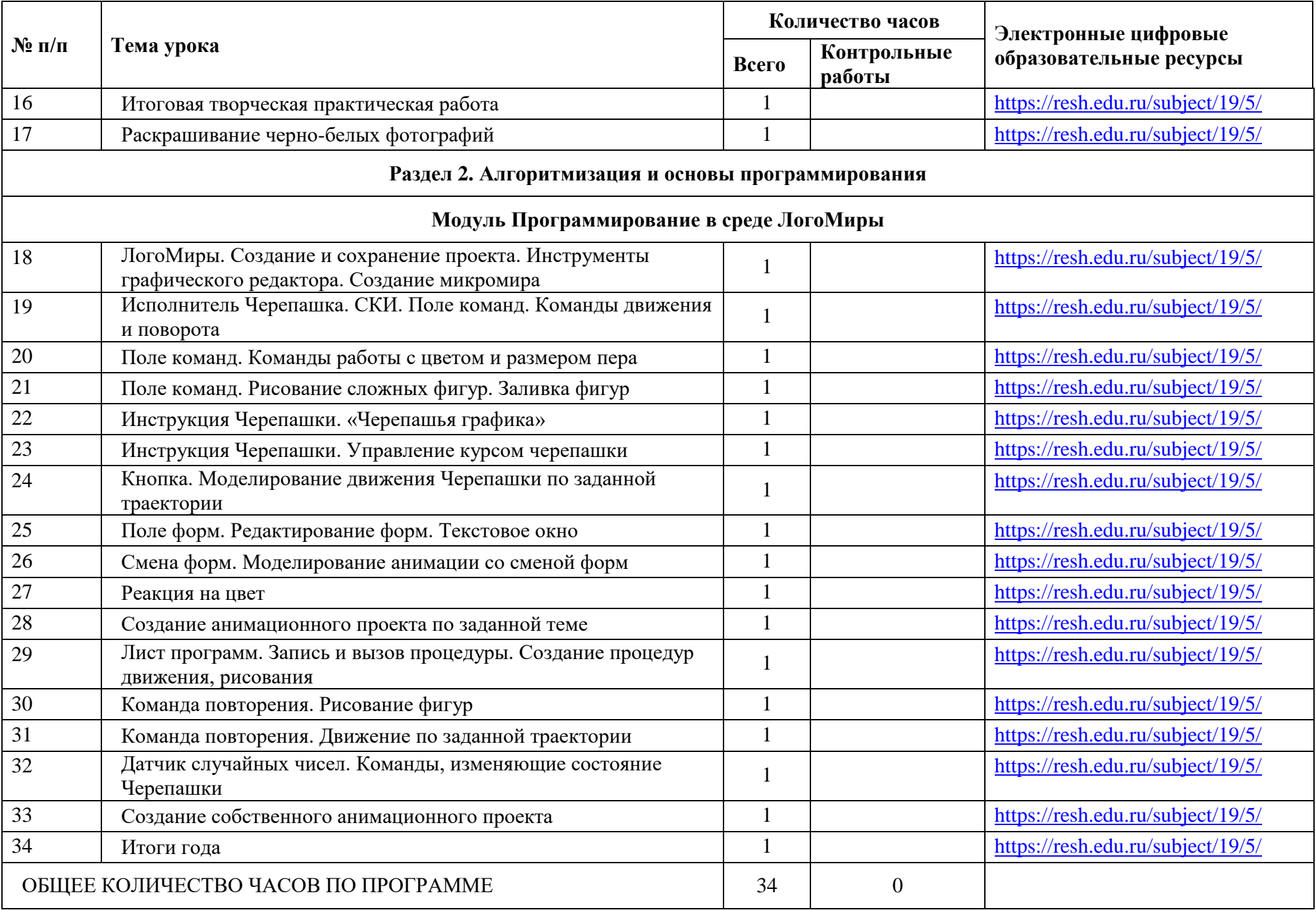

# **УЧЕБНО-МЕТОДИЧЕСКОЕ ОБЕСПЕЧЕНИЕ ОБРАЗОВАТЕЛЬНОГО ПРОЦЕССА**

# **ОБЯЗАТЕЛЬНЫЕ УЧЕБНЫЕ МАТЕРИАЛЫ ДЛЯ УЧЕНИКА**

# **МЕТОДИЧЕСКИЕ МАТЕРИАЛЫ ДЛЯ УЧИТЕЛЯ**

-

-

# **ЦИФРОВЫЕ ОБРАЗОВАТЕЛЬНЫЕ РЕСУРСЫ И РЕСУРСЫ СЕТИ ИНТЕРНЕТ**

Библиотека цифрового образовательного контента: сайт – URL: <https://educont.ru/> - Текст: электронный.

РЭШ: сайт – URL: https://resh.edu.ru/subject/19 - Текст: электронный.

Якласс: сайт - URL:<https://www.yaklass.ru/p/informatika> - Текст: электронный.